# **AutoCAD Crack License Key Full Free Download For Windows**

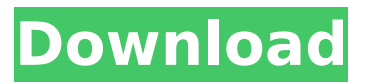

#### **AutoCAD With License Code [Latest-2022]**

Autodesk, Inc. is an American software developer and manufacturer of CAD, engineering, manufacturing, and entertainment software. Autodesk owns and licenses Cracked AutoCAD With Keygen, Maya, 3ds Max, Animation, RealSpace, and Revit. All products in the Autodesk software portfolio are cross-platform. AutoCAD was the first widely-used vectorbased 2D CAD program. Other popular CAD programs include SolidWorks, CATIA, and TopSolid. Developed by Autodesk in 1982, AutoCAD is the flagship product of Autodesk's software. The software is available in desktop, web, mobile, and cloud-based versions. The software is also offered as a service. One of the original workflows for AutoCAD was the ability to directly connect to a CAD database. The AutoCAD software suite is now available as both a service and on a subscription basis (maintenance mode). The release model has been called a "pyramid model" by an analyst at International Data Corporation (IDC). The model has a free consumer-oriented product, followed by a tiered service product and a premium subscription-based product. In 2016, Autodesk announced it was working on a new cloud platform that would allow 3D printing of AutoCAD models. Other products developed by Autodesk include: AutoCAD Architecture AutoCAD 3D AutoCAD Civil 3D AutoCAD Electrical AutoCAD Mechanical AutoCAD Mechanical Building AutoCAD MEP AutoCAD Raster AutoCAD Video AutoCAD 360° AutoCAD Architecture AutoCAD Architecture, AutoCAD LT, and AutoCAD Electrical are all still available as desktop versions. AutoCAD LT and AutoCAD Electrical are cross-platform (i.e., supported on both Windows and Mac) and used to be available as web apps before they were switched to a desktop subscription model. AutoCAD Architecture has been discontinued. The AutoCAD Architecture license requires the purchase of either AutoCAD LT or AutoCAD LT for Windows. AutoCAD LT for Windows includes 1 year of free cloud storage. For AutoCAD LT for Windows, 1 year of free cloud storage is only available for active users. AutoCAD LT and AutoCAD LT for Windows are both available on a subscription

#### **AutoCAD Crack Download**

Hatching and gradient fills. These features are available for all AutoCAD versions. Hatching can be applied to drawing objects, which can create realistic textures that mimic true materials. DXF drawing files are

supported, allowing users to edit existing drawings. Vector-based drawing files (PDF, DWG) are supported. 2D BMP image support is also supported. See also Comparison of CAD editors for ArcGIS Comparison of CAD software List of free and open source software packages List of free and open source vector graphics editors References External links Category:Computer-aided design software for Windows Category:Free software programmed in C++ Category:Free vector graphics editors Category:MacOS softwareQ: Como puedo desdoblar una columna de tabla en android? Hola amigos necesito hacer una columna de tabla asi aqui esta mi codigo que tengo para ejecutar la tabla DATABASE TABLE = "Tabs"; private static final String KEY\_ROWID = " id"; private static final String KEY\_NAME = "name"; private static final String KEY\_IMAGE = "image"; private static final String[] COLUMNS =  $\{KAY$  ROWID, KEY\_NAME, KEY\_IMAGE }: private static final String[] COLUMNS1 =  $\{$ KEY\_ROWID, KEY\_NAME1, KEY\_IMAGE1 }; private static final String[] COLUMNS2 =  $\{$  KEY\_ROWID, KEY\_NAME2, KEY\_IMAGE2  $\}$ ; private static final String[] COLUMNS3 = { KEY\_ROWID, KEY\_NAME3, KEY\_IMAGE3 }; private static final String[] COLUMNS4 =  $\{$  KEY\_ROWID, KEY\_NAME4, KEY IMAGE4 }; private static final String[] COLUMNS5 =  $\{K$ KEY ROWID, KEY\_NAME5, KEY\_IMAGE5 }; private ca3bfb1094

### **AutoCAD**

Run and click on Autocad.exe and wait for it to load. Go to Start and then Programs and then Autodesk. Click on autocad.exe Click on Help and Tutorials in the upper left corner. Click on Manual. Click on Advanced. Click on Release Key. Click on Test it. Restart your computer. How to activate Autocad 16 2017 without Serial Number In order to activate you can follow the steps below: 1. Go to Start and then Programs and then Autodesk. 2. Click on Autocad.exe. 3. Click on Help and Tutorials in the upper left corner. 4. Click on Manual. 5. Click on Advanced. 6. Click on Release Key. 7. Click on Test it. 8. Restart your computer. In this video you can download Autocad Software for free to use on your computer and you can use it without activation or Serial Number. Autocad is a construction design software application for 2D/3D Design and Drafting. It is developed by Autodesk. It was formerly known as AutoCAD. It supports the following Autodesk CAD application software: AutoCAD LT | AutoCAD R AutoCAD Architecture AutoCAD Electrical AutoCAD Mechanical AutoCAD MEP It is used by architects, designers, engineers, technicians, and construction companies. How to download and install Autodesk Autocad 2017 for free without Serial Number? It is very easy to download Autocad software for free. Just follow the steps below: 1. Go to Start and then Programs and then Autodesk. 2. Click on Autocad.exe. 3. Click on Help and Tutorials in the upper left corner. 4. Click on Manual. 5. Click on Advanced. 6. Click on Release Key. 7. Click on Test it. 8. Restart your computer. Now go to the website below and click on Free Download You can get Autocad 2016 for free. Download Autocad 2017 for free There is a Download option on the Autocad 2017 website so, just click on that. You can also download Free Autocad 2017 Software directly on our website. How to download Autocad 2017? The

#### **What's New In?**

Auto-Refresh & Refine: Enhance and quickly improve complex geometry to make your drawing faster and more efficient. (video: 1:12 min.) Line Documentation: Export a line's origin and direction with a button click. (video: 1:14 min.) Batch-Class Linking: Apply command sequences to multiple objects simultaneously, easily identifying which objects to link and which to leave unchanged. Basic Design Tools: The Element Details window is a quick way to tell what's in an area, and to find other areas that contain that element, showing them in a diagram, and associating

them with the original area. Coordinate Sheet: The coordinate sheet lets you maintain multiple coordinate systems in a single drawing, and it's available both on the command line and in the Quick Access Toolbar. Measuring, Guiding, and Paper Space: Open a new drawing in DWG format and measure your paper, quickly converting the drawing into a template for manufacturing (video: 3:23 min.). New Batch Importing: Import up to 100 objects in a single action, even if they contain different types of components and/or files. New AutoLayout, Outlines, and Styles: Make your drawings better looking, with a couple of new features to help you build a more consistent design. Orientation Options: Accelerate 2D, 3D, and architectural design tasks by using the program's default location and rotation for the compass rose. Path Erasing: Drag and drop to efficiently erase previously drawn geometry (video: 1:43 min.). Rasterizing: Rasterize everything and then edit all raster objects, with just one click (video: 1:28 min.). Slicing: Slicing is an integrated workflow for 3D work: start from the 3D model, slice into 2D drawings, then retopologize and transform for printing. Style Maker: Place a new style and change the style's shape instantly, keeping the style's shape consistent across multiple drawings (video: 1:49 min.). Vector Tracing: When editing a sketch, it's easy to

## **System Requirements:**

Windows: Mac: Linux: Minimum Requirements: Installation: NOTE! This mod does not install mods or files to your Data folder. They will be saved to your mods folder.Install this mod using the instructions located on the Nexus page.Alternatively you can install this mod using NMM:With both methods you must install the mod to your Nexus Mod Manager (NMM) and disable your current mod.Download the latest version of PlanetSide from the Nexus or from Steam.Download the Texture Mod (Please note that this mod

Related links:

[https://innovacioncosmetica.com/autocad-24-2-crack-activation-code](https://innovacioncosmetica.com/autocad-24-2-crack-activation-code-with-keygen-latest-2022/)[with-keygen-latest-2022/](https://innovacioncosmetica.com/autocad-24-2-crack-activation-code-with-keygen-latest-2022/) <https://groottravel.com/wp-content/uploads/2022/07/nathjam.pdf> <http://robinzoniya.ru/?p=30170> <https://lauxanh.live/wp-content/uploads/2022/07/harygla.pdf> [http://touchdownhotels.com/autocad-2021-24-0-crack-for](http://touchdownhotels.com/autocad-2021-24-0-crack-for-windows-2022-new/)[windows-2022-new/](http://touchdownhotels.com/autocad-2021-24-0-crack-for-windows-2022-new/) [https://9dos8.com/wp](https://9dos8.com/wp-content/uploads/AutoCAD_Crack__Serial_Number_Full_Torrent_2022.pdf)[content/uploads/AutoCAD\\_Crack\\_\\_Serial\\_Number\\_Full\\_Torrent\\_2022.pdf](https://9dos8.com/wp-content/uploads/AutoCAD_Crack__Serial_Number_Full_Torrent_2022.pdf) [https://www.alltagsunterstuetzung.at/advert/autocad-20-1-crack-win](https://www.alltagsunterstuetzung.at/advert/autocad-20-1-crack-win-mac-april-2022-2/)[mac-april-2022-2/](https://www.alltagsunterstuetzung.at/advert/autocad-20-1-crack-win-mac-april-2022-2/) <https://zymlink.com/advert/autocad-21-0-activation-code-download/> [https://www.lynnlevinephotography.com/wp](https://www.lynnlevinephotography.com/wp-content/uploads/2022/07/AutoCAD-2.pdf)[content/uploads/2022/07/AutoCAD-2.pdf](https://www.lynnlevinephotography.com/wp-content/uploads/2022/07/AutoCAD-2.pdf) <https://nocmuzeja.hr/wp-content/uploads/2022/07/gillper.pdf> [https://zum-token.com/wp-content/uploads/2022/07/AutoCAD\\_Crack\\_\\_\\_W](https://zum-token.com/wp-content/uploads/2022/07/AutoCAD_Crack___With_Full_Keygen_Download_MacWin_Latest_2022-1.pdf) ith Full Keygen Download MacWin Latest 2022-1.pdf <https://thecryptobee.com/autocad-crack-free-8/> [https://arlingtonliquorpackagestore.com/autocad-with-registration-code](https://arlingtonliquorpackagestore.com/autocad-with-registration-code-free-download-win-mac-latest/)[free-download-win-mac-latest/](https://arlingtonliquorpackagestore.com/autocad-with-registration-code-free-download-win-mac-latest/) [https://calibikemedia.s3.us-west-1.amazonaws.com/wp](https://calibikemedia.s3.us-west-1.amazonaws.com/wp-content/uploads/2022/07/23111653/darparr.pdf)[content/uploads/2022/07/23111653/darparr.pdf](https://calibikemedia.s3.us-west-1.amazonaws.com/wp-content/uploads/2022/07/23111653/darparr.pdf) [https://iscamelie.com/wp-content/uploads/2022/07/AutoCAD\\_\\_Crack\\_Incl](https://iscamelie.com/wp-content/uploads/2022/07/AutoCAD__Crack_Incl_Product_Key_3264bit_2022Latest.pdf) Product Key 3264bit 2022Latest.pdf <https://4hars.com/autocad-crack-download-mac-win/> <https://smartictbd.com/2022/07/23/autocad-crack-download/> [http://historyfootsteps.net/autocad-crack-license-key-for-windows](http://historyfootsteps.net/autocad-crack-license-key-for-windows-updated-2022/)[updated-2022/](http://historyfootsteps.net/autocad-crack-license-key-for-windows-updated-2022/)

<https://www.ocacp.com/wp-content/uploads/2022/07/radigill.pdf> <https://captainseduction.fr/wp-content/uploads/2022/07/versato-1.pdf>